# **Table of Contents**

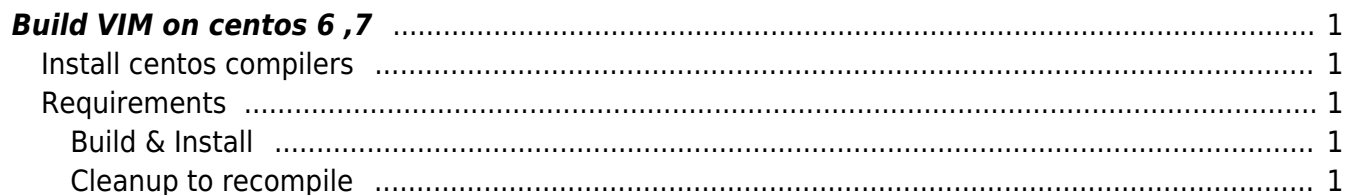

## <span id="page-2-0"></span>**Build VIM on centos 6 ,7**

**You should remove all vim packages before the following. lua-devel package does not exist in 8.0.1905**

yum remove vim

## <span id="page-2-1"></span>**Install centos compilers**

```
yum groupinstall 'Development tools'
```
### <span id="page-2-2"></span>**Requirements**

yum install -y ncurses ncurses-devel lua-devel.x86\_64

#### <span id="page-2-3"></span>**Build & Install**

```
git clone https://github.com/vim/vim.git
cd vim/src
./configure --prefix=/usr --with-features=huge --enable-rubyinterp --enable-
pythoninterp --enable-luainterp
make
make install
```
#### <span id="page-2-4"></span>**Cleanup to recompile**

make distclean

From: <https://esgr.in/wiki/>- **eSGR Documentation**

Permanent link: **<https://esgr.in/wiki/software/vim>**

Last update: **2019/10/05 17:56**

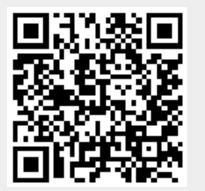